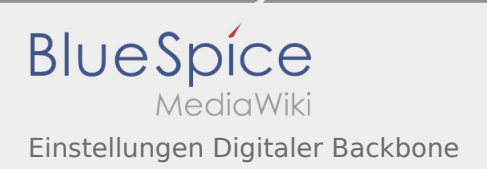

## Inhaltsverzeichnis

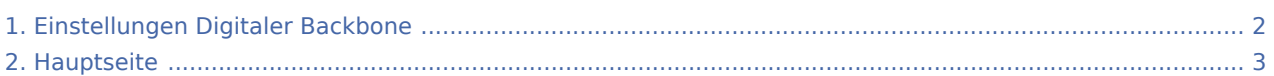

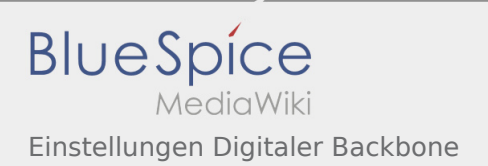

## <span id="page-1-0"></span>Einstellungen Digitaler Backbone

Das Inhaltsformat pdf wird vom Inhaltsmodell Wikitext nicht unterstützt.

Zurück zur Seite [Hauptseite.](#page-2-0)

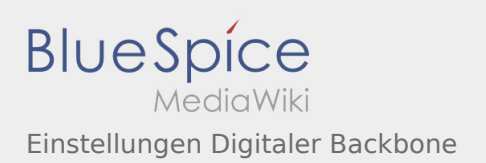

## <span id="page-2-0"></span>Quelltext der Seite Hauptseite

Sie sind nicht berechtigt, die Seite zu bearbeiten. Gründe:

- Diese Aktion ist auf Benutzer beschränkt, die der Gruppe "[Sichter](https://wiki.oevsv.at/w/index.php?title=Project:Sichter&action=view)" angehören.
- Diese Aktion ist auf Benutzer beschränkt, die der Gruppe "editor" angehören.
- Diese Seite wurde geschützt, um Bearbeitungen sowie andere Aktionen zu verhindern.

Sie können den Quelltext dieser Seite betrachten und kopieren:

==Amateurfunkbetrieb== <small>"<span class="col-blue-navy">Interessensgruppen zu Themen des Amateurfunkbetriebes</span>"'</small> [[:category:Antennen|Antennen]]<br><small>Antennenformen und portable Antennen<br></small> [[:category:ATV|ATV]]<br><small>Amateurfunk Television<br></small> [[: category:EMV|EMV|]<br> <small>Elektromagnetische Verträglichkeit (EMV) <br/> $\epsilon$ /small> [[:category:Erde-Mond-Erde|Erde-Mond-Erde|]<br>>>small>Der Mond als Reflektor<br></small> [[:category: Kurzwelle|Kurzwelle|]<br> <small>Kurzwelle<br/></small> [[:category:Meteor-Scatter|Meteor-Scatter]|<br/>
distinct that <small>Meteoriten als Reflektor<br></small> [[:category:Mikrowelle|Mikrowelle]]<br> <small>Frequenzen größer 1 GHz<br></small> [[:category:Morsen|Morsen]]<br> <small>Morsen (CW)<br></small> [[:category: NOTFUNK|Notfunk||<br <small>Amateurfunk rettet Leben<br <</small> [[:category:Pager|Pager]|<br <a> <small>Amateurfunk Kurznachrichten Infosystem<br></small> [[:category:Relaisfunkstellen und Baken|Relaisfunkstelle und Baken]]<br> <small>Technische Informationen über automatische Funkstationen<br/> $<$ /small> [[:category:Satellitenfunk]Satellitenfunk]]<br/> $<$  small>Amateurfunksatelitten<br/> $<$ /small> [[:category:UKW Frequenzbereiche|UKW]]<br> <small>Amateurfunk Frequenzbereiche 30 MHz - 1 GHz<br></small> </div> </div> <div class="bs-layout-box bs-background-color-secondary"> <div class="bslayout-box-body">

Zurück zur Seite [Hauptseite.](#page-2-0)